Untuk memperlancar internet dan menjaga keamanan dan privacy anda, pastikan untuk menggunakan Browser bernama TORPROJECT.ORG di Komputer anda, atau seperti petunjuk yang tertulis di www.gainscope.org/aksesweb.html

# **FOREX TRADING BASIC (Dasar-Dasar)**

Panduan di Ebook ini Harap Dipelajari **DENGAN SEKSAMA** agar Anda dapat mengetahui secara Benar mengenai Apa itu Forex dan Cara Perhitungannya

Gainscope FX selaku penulis panduan ini

Ebook ini boleh dijadikan acuan atau ditaruh<br>di situs lain, namun berdasarkan etika harus **herantum di di situs di di situs di di situs di Scope**<br>mencantumkan link balik ke referensi situs

### Mengenal perdagangan Forex

- $\Box$  **Perdagangan Forex** (Forex Trading) adalah untuk memperdagangkan logam mulia ataupun suatu valas atau mata uang asing terhadap mata uang asing lainnya secara online dan realtime (spot trading) dengan tujuan untuk mendapatkan keuntungan semaksimal mungkin.
- $\Box$  Untuk dapat melakukan perdagangan, **membutuhkan peran perusahaan broker yang terpercaya seperti Gainscope** agar dapat menghubungkan Anda ke Pasar Uang secara online (non fisik), yang dimana keuntungan seorang Trader bisa diperoleh dari selisih kurs yang terjadi pada saat itu.
- $\Box$  Perdagangan Forex secara online ini bisa dilaksanakan dengan melalui software trading khusus yaitu Meta Trader (MT4) yang akan diberikan secara gratis setelah melakukan registrasi di Gainscope tersebut
- $\Box$  Sebagai Contoh: di layar software trading saat itu tertera harga suatu mata uang senilai 101.00 dan kemudian anda melakukan BELI di mata uang tersebut, kemudian ketika harga mata uang tersebut naik menjadi 102.10 anda kemudian melepasnya/menjualnya, dan dari hal tersebut maka anda akan mendapatkan keuntungan sebesar 102.10 – 101.00 = 110 point. Dan 110 point keuntungan tersebut dapat dikonversikan menjadi nilai USDollar dengan dikalikan berdasarkan volume lotnya, yang kemudian dapat anda cairkan ke rekening bank anda secara langsung dan tunai *(lihat cara perhitungannya di ebook kami selengkapnya di bawah ini)*
- $\Box$  Tentunya untuk memulai perdagangan forex tersebut harus dibutuhkan modal (penempatan dana/deposit), dan modal ini ibaratnya seperti stok barang anda dan bisa anda gunakan sewaktu-waktu untuk membeli ataupun menjual suatu mata uang asing yang ingin anda transaksikan.
- $\Box$  Dan satuan yang digunakan untuk mata uang yang ingin anda transaksikan adalah disebut Lot (hal ini seperti perumpamaan "berapa buah" ataupun "berapa lusin")

## **APA ITU FOREX ?**

 $\Box$ **Forex (Foreign Exchange)** yaitu Pertukaran dan Perdagangan mata uang asing atau biasa disebut dengan trading Valas (Valuta Asing)

Yang akan kita perkenalkan disini adalah jenis **SPOT FOREX Modern**

#### □ **Yang diperdagangkan di FOREX :**

Pasangan (Pairs) Mata Uang yang **UMUM diperdagangkan** di dunia (contoh: EUR/USD, GBP/USD, USD/JPY, USD/CHF). Jadi Forex berarti membeli atau menjual suatu mata uang terhadap mata yang yang lainnya dengan tujuan untuk mendapatkan keuntungan dari selisih naik/turun harga jual belinya

Ilustrasi :

Buy EUR/USD berarti Beli EURO dan Jual USDollar

Sell USD/JPY berarti Jual USDollar dan beli Japan Yen

Forex ibaratnya seperti saham suatu negara, karena pergerakannya didasarkan pada kondisi perekonomian di negara tersebut

Contoh:

Buy EUR/USD 1.3000 berarti Beli 1 EURO dengan menjual 1.3000 USD

### **Mata Uang Yang Populer Diperdagangkan**

- $\Box$  EUR = "Euro" (mata uang Eropa)
- $\Box$  $GBP = "Sterling"$  atau "Cable" (mata uang Inggrist
- $\Box$ AUD = "Aussie Dollar" (mata uang Australia)
- $\Box$  $NZD = "Kiwi"$  (mata uang New Zealand)
- $\Box$  $JPY = "Yen"$  (mata uang Jepang)
- $\Box$  $CHF = "Swiss Frame / Swissy" (mata uang Swiss)$
- $\Box$ CAD = "Dollar Canada" (mata uang Canada)
- $\Box$ USD = US Dollar" atau "Buck" (mata uang USA)  $\Box$ *Dan Lain-Lain*

## Apakah Trading Forex itu HALAL ?

- $\Box$  Trading di Forex International adalah **100% Legal** menurut hukum pemerintah maupun <u>hukum agama</u><br>Trading Forex atau Valas adalah **BUKAN Judi,** karena perdagangan Forex
- $\Box$ □ Trading Forex atau Valas adalah **BUKAN Judi,** karena perdagangan Forex<br>dapat dianalisa secara NYATA, disamping itu Forex iuga sama dengan dapat dianalisa secara NYATA, disamping itu Forex juga sama dengan<br>perdagangan pada umumnya dan hanya berbeda di obyeknya saia (c perdagangan pada umumnya dan hanya berbeda di obyeknya saja (di Forex obyeknya adalah mata uang, sedangkan di perdagangan umum obyeknya<br>adalah barang atau jasa). adalah barang atau jasa).<br>**Forex Trading dapat berarti**

*Forex Trading dapat berarti ibarat anda menukarkan uang di money changer dengan memanfaatkan selisih harga kurs jual belinya*

 $\Box$ **Forex Menurut Perspektif Islam:**

https://islam.nu.or.id/post/read/84992/hukum-trading-forex

Trading Forex seperti di **GainScope** adalah BUKAN bentuk Investasi, dan bukan HYIP / Money Game, tetapi adalah Perdagangan mata uang yang Trader (Anda) transaksikan sendiri di market, oleh karena itu segala resiko dan keuntungannya adalah murni dari anda sendiri yang mengendalikannya secara penuh !

Sedangkan perusahaan broker HANYA mendapatkan keuntungan dari selisih harga jual dan beli (spread) dari mata uang yang ditransaksikan, sehingga lebih aman dari resiko Scam. Perusahaan broker sejatinya hanya MEDIATOR JEMBATAN ke pasar mata uang dunia dan mempertemukan antara Penjual dan Pembeli secara Online.

### Bagaimana Dengan Pencairan Uangnya ?

- $\Box$  Anda harus membuka atau mempunya<sup>i</sup> account trading **(rekening trading)** terlebih dahulu digunakan sebagai media anda dalam bertransaksi secara international sesuai dengan digunakan sebagai media anda dalam bertransaksi secara international sesuai dengan<br>jumlah uang yang anda masukkan). **REKENING TRADING TIDAK SAMA DENGAN** jumlah uang yang anda masukkan). **REKENING TRADING TIDAK SAMA PENGAN**<br>REKENING BANK ANDA ! **REKENING BANK ANDA !**
- $\Box$ Anda dapat mentransfer uang anda (deposit atau inject) ke account trading anda tersebut sewaktu-waktu dengan melalui media bank anda, baik secara Online maupun via Teller.<br>Anda diperbolehkan menarik (withdraw) uang anda maupun dari hasil keuntungan anda
- $\Box$ Anda diperbolehkan menarik (withdraw) uang anda/maupun dari hasil keuntungan anda<br>secara sewaktu-waktu dari account tradina anda ke account bank anda, denaan melalui secara sewaktu-waktu dari account trading anda ke account bank anda, dengan melalui<br>mediator Bank (wire transfer). Prosesnya biasanya sekitar 1-3 hari keria (senin – iumat). mediator Bank (wire transfer). *Prosesnya biasanya sekitar 1-3 hari kerja (senin – jumat).*
- $\Box$ Bila merugi, maka anda hanya menderita kerugian di account trading anda saja dan tidak menyentuh uang di rekening bank anda. Karena trading anda menggunakan rekening khusus trading saja (account trading) dan BUKAN rekening di bank anda.
- $\Box$  **Informasi langkah-langkah detail prosedur memulainya (registrasi, transfer, dll): silahkan akses pada perusahaan broker seperti di web GAINSCOPE tersebut**

Anda bisa mentransfer dalam bentuk Rupiah ataupun mata uang yang lain, dan akan dikonversikan otomatis ke dalam US Dollar bila berbeda (sesuai harga kurs bank)

### Golongan Pasangan Mata Uang (Pairs)

- $\Box$ **Mata Uang Direct :** (EUR/USD, GBP/USD dan mata uang lainnya yang USD nya di belakang)
- $\Box$ **Mata Uang Indirect :** (USD/JPY, USD/CHF dan mata uang lainnya yang USD nya di depan)
- $\Box$ **Mata Uang Cross Rate : (GBP/JPY, EUR/CHF, yaitu mata uang** yang bukan diperbandingkan dengan USD)
- $\Box$ **Instrument Metal. Contoh: XAU (Emas), XAG (Silver), dsb...**
- **Intrument Lainnya.** Contoh: Minyak OIL , CFD , dan lainnya…  $\Box$ *(CFD adalah instrument yang terdapat batas waktu transaksinya)*

### **Base dan Counter:**

Contoh: GBP/USD

Ini berarti Base Currency : GBP dan Counter Currencynya : USD

### Apakah Broker itu ?

- $\Box$ Pengertian Broker disini adalah Perusahaan Pialang yang berfungsi sebagai mediator atau jembatan anda yang menghubungkan dengan Pasar Uang dunia, sehingga anda dapat melakukan transaksi jual dan beli (mempertemukan penjual dan pembeli) secara instan, online dan realtime.
- $\Box$ Broker/Pialang yang benar HARUS memiliki ijin regulasi dan terletak di tempat/negara yang jelas. Regulasi berfungsi sebagai lembaga pengawas ataupun penjamin agar tugas broker/pialang dapat berfungsi dengan baik sesuai peraturan dan tidak curang atau scam.
- $\Box$ Sebelum terjun ke dunia trading yang sebenarnya, pastikan bahwa anda telah memilih tempat<br>bertrading yang benar dan menempatkan dana anda di perusahaan pialang/broker yang AMAN, bertrading yang benar dan menempatkan dana anda di perusahaan pialang/broker yang AMAN,<br>Leaal dan Tereaulasi denaan benar sebaaai perusahaan pialana. (contoh: tereaulasi denaan MFSA. Legal dan Teregulasi dengan benar sebagai perusahaan pialang. (contoh: teregulasi dengan MFSA,<br>MiFID. FCA UK. AFSL & ASIC. NFA & CFTC) MiFID, FCA UK, AFSL & ASIC, NFA & CFTC)
- $\Box$ Contohnya seperti Gainscope-FXDD adalah perusahaan yang legal teregulasi dengan benar sebagai perusahaan <sup>p</sup>ialang. Informasi selengkapnya silahkan lihat pada profil di halaman GAINSCOPE
- $\Box$  Harap waspada dengan perusahaan <sup>p</sup>ialang/broker online yang tidak teregulasi , tidak memiliki nomor telepon fix line, dan yang tidak memiliki alamat kantor real yang jelas
- $\Box$ Jangan memilih broker hanya melihat dari sisi besarnya Bonus2 uang, ataupun fasilitas yang terlihat fantastis/tidak masuk akal (di luar kondisi yang logis). Karena biasanya yang seperti itu pasti ada konsekuensi negatif dan berjenis broker Bandar atau bucket shop. (Tidak ada uang gratis yang dibagikan kecuali hanya gimmick dan ada konsekuensinya)
- Memilih broker adalah hal yang penting untuk **KEAMANAN** dana anda, dan menghindari anda dari *(Memilih broker adalah hal yang penting untuk KEAMANAN dana anda, dan menghindari anda dari*<br>Aindakan curana yana dilakukan ol tindakan curang yang dilakukan oleh broker illegal. karena broker yang illegal pasti tidak terdapat badan regulator yang berfungsi sebagai pengatur dan pengawa s *(tidak ada perlindungan konsumen)*. Transaksi Trading anda berpotensi dimanipulasi atau dicurangi bila trading di perusahaan broker yang illegal dan yang tidak jelas.

## Pelaku Pasar (MARKET MAKER)

### Siapa sajakah pelaku dan peserta di Pasar Forex ini<sup>2</sup>?

- $\Box$ Pemerintah, Negara
- $\Box$ Perusahaan, Pabrik, Industri
- $\Box$ Institusi Keuangan
- $\Box$ Bank-Bank
- $\Box$ Para Broker
- $\Box$ Pelaku Bisnis
- П Masyarakat (Retail Customers)

Para pelaku pasar yang dalam bahasa Legalnya adalah disebut juga dengan istilah MARKET MAKER

Contoh trader dunia yang sukses : **George Soros** *(salah satu 100 orang terkaya di dunia)*, **Larry William** *(Dengan bermodalkan \$10,000 saja dalam waktu 1 tahun berhasil menghasilkan total profit \$1 juta (sekitar Rp.10 M) dalam lomba forex dunia pada beberapa tahun yang lalu. Dan itu adalah uang nyata, bukan demo!)*

### Market Hours (Jam Market)

<mark>□</mark> Pasar Forex bergerak dan buka 24 jam (Senin pukul 4 pagi sampai Sabtu pukul 4 pagi WIB)

*WIB = Waktu Indonesia Barat atau GMT +7*

Time Zone Market:

 $\Box$ 

*Pasar uang dunia libur di hari sabtu, minggu, dan hari libur internasional seperti tahun baru*

> Untuk mengetahui Time Zone di : www.timeanddate.com

Asian Time (Tokyo) : 6am - 3pm (WIB/GMT+7) Europe Time (London) : 2pm – 11pm (WIB/GMT+7) USA Time (New York) : 7pm – 4am (WIB/GMT+7)

**Jangan salah melihat jam yang tertera di software trading Metatrader ! karena itu adalah JAM SERVER (biasanya berbeda 4-5 jam dari Indonesia). Jam metatrader Bukan Jam Lokal anda**

### Keuntungan Bertrading Forex secara Online ?

- $\Box$ Tanpa Komisi Trading, Tanpa Komisi Broker.
- $\Box$ Selisih Harga Jual dan Beli (spread) yang sangat rendah
- $\Box$ 2 Ways Opportunity (bisa mendapatkan keuntungan baik dari harga naik atau turun)
- $\Box$ Tidak ada perantara atau Middle Man
- $\Box$ Leverage (ada daya ungkit) yang memungkinkan bermodal kecil untuk bertrading di jumlah besar
- $\Box$ Di Forex Modern dapat bertrading hanya bermodalkan Jaminan (margin), yang tentunya sangat kecil
- $\Box$ Resiko Terkontrol karena modal yang digunakan lebih kecil daripada nilai yang diperdagangkan
- $\Box$ Bisa 24 Jam (Senin Pagi sampai Sabtu Pagi WIB), anda bebas masuk pasar tanpa bingung jam kerja
- $\Box$ Pasar Forex Sangat liquid (perputarannya diatas US\$4 Triliun/hari = + Rp.40 ribu Trilyun/hari)
- $\Box$ Harga tidak bisa "digoreng" dan dipermainkan (lihat perputarannya diatas)
- $\Box$ Bisa dimulai dengan modal kecil

A

M

- $\Box$ Contract Size dan Lot yang Elexibel
- $\Box$ Ada Free Demo dengan harga realtime sesuai market
- $\Box$ Bisa automatic trading dengan robot (Metatrader), seperti Robotforex.com
- $\Box$ Fungsi-fungsi dasar ordernya sangat mudah dimengerti dan tidak rumit
	- Dapat menghasilkan Return Pendapatan yang sanga<sup>t</sup> tinggi **(untuk tingkat Profesional)**
		- Pasar Forex tidak akan bangkrut karena menyangkut perekonomian negara-negara di dunia

Contoh-contoh fasilitas yang bisa didapatkan oleh seorang Trader : cek di halaman web GAINSCOPE

### Perbedaan Forex Modern Vs. Tradisional

Trading Otomatis Bisa<br>Transaksi alam 24 Jam

**Modern Tradisional** Modal Awal Minimal dibawah \$200 Ratusan Juta Rupiah Selisih Harga 3 – 5 pips (rata2) Sekitar 100 pips keatas Komisi Tidak ada Ada dan Bervariasi Sistem Trading Dengan Jaminan (margin) Harus Tunai Tempat Bebas (koneksi internet)<br>Jenis Order Beryariasi Bervariasi Jual dan Beli saja<br>Bisa Jual dan Beli saja Eksekusi Order Langsung sesuai market Tidak bisa langsung Demo Trading Ya dan Gratis Tidak ada Fasilitas Order Bermacam-macam |<mark>|</mark> Sebatas transaksi saja

Daya Ungkit Ada Tidak ada (atau 1:1 saja) Transaksi 24 Jam Tergantung jam kerja Bank Liquiditas XVIIII >\$4 Trilyun / Hari || Tergantung stok di kantor<br>Eksekysi Order || Langsung sesuai market || Tidak bisa langsung

### Peralatan untuk bisa memulai Trading

- $\Box$ Seperangkat Komputer / Laptop / Mini PC (atau dengan VPS)
- $\Box$ Sistem Operating Windows yang terbaru
- $\Box$ Koneksi Internet yang memadai dan stabil (disarankan 1 Mbps keatas)
- $\Box$ Software yang disediakan oleh broker (Metatrader)
- $\Box$ Android, Tab/iPad, iPhone (bila ingin mobile trading)
- $\Box$ Suasana dan tempat trading yang nyaman agar trading anda tidak terganggu oleh hal-hal lain
- $\Box$  Pilihlah perusahaan yang terpercaya, beralamat jelas, telah beroperasi lama dan berstatus legal/ teregulasi (memiliki ijin lengkap dan bukan sekedar alamat PO BOX atau tidak jelas). Jauhilah perusahaan yang sekedar memberikan iming-iming bonus besar, atau hal yang tidak logis lainnya.
- $\Box$  Utamakan kualitas dan keamanan, dan bukan "broker discount" atau broker yang berbahaya, karena bonus tidak akan sebanding dengan kerugian yang anda derita kelak. *Waspada dengan bahasa marketing*

Untuk memperlancar internet dan menjaga keamanan dan privacy anda, pastikan untuk menggunakan Browser bernama TORPROJECT.ORG di Komputer anda, atau seperti petunjuk yang tertulis di www.gainscope.org/aksesweb.html

### Berapa modal untuk trading Forex ?

#### JENIS-JENIS ACCOUNT YANG UMUM :

n

- $\Box$  **Micro Account (atau micro lot) :** dengan satuan mulai dari 0.01 lot, minimal modal yang dianjurkan: \$200, walaupun di bawah itu juga bisa.
- $\Box$ **Mini Account (atau mini lot) :** dengan satuan mulai dari 0.1 lot, minimal modal yang dianjurkan: diatas \$1000
- $\Box$  **Regular Account (atau Standard Account atau Standard Regular Lot)**: dengan satuan mulai 1 lot atau lebih, minimal modal yang dianjurkan: diatas \$10000

*Di Broker pada umumnya untuk jenis account Micro, Mini dan Regular hanya dibedakan dari penggunaan lotnya saja dan bukan dari modal anda*

*(perhatikan pula nilai Contract Sizenya di halaman selanjutnya)*

Anda bisa MENCAMPUR penggunaan account dengan kombinasi Lot Micro, Mini dan Regular: Contoh: 0.14 $\frac{1}{10}$ , 2.1 lot , 0.8 lot , 1.1 lot , 3.0 lot , 5.16 lot , dan sebagainya

 **Catatan:** Anda bisa memulai trading dengan modal minimal **\$100** seperti di GainScope tersebut dengan satuan lot micro atau mini account

## Satuan di Forex

**PENTING!**

**Bila terdapat 5 digit harga (pip cent) maka silahkan lihat petunjuknya di halaman 40. Contoh untuk mengetahui bahwa ini adalah 5 digit harga: EUR/USD 1.30012, USD/JPY 89.567, dan sebagainya. (Ciri-cirinya : lebih banyak 1 digit angka atau 6 angka di EUR/USD)**

- $\Box$
- **Tick :** adalah pergerakan harganya<br>**Pip dan Point :** Satuan terkecil untuk pergerakan di Forex, contoh: dari harga 1.30000  $\Box$ **Pip dan Point :** Satuan terkecil untuk pergerakan di Forex, <u>contoh:</u> dari harga 1.30000<br>bergerak ke 1.30180, maka berarti bergerak naik 180 point atay 18 pips, hal ini dapo bergerak ke 1.30180, maka berarti bergerak naik 180 point atau 18 pips, hal ini dapat<br>menentukan perhitungan profit dan loss anda menentukan perhitungan profit dan loss anda

*CATATAN: sedangkan untuk kondisi 5 digit (6 angka) harga maka 18 pips itu akan tertulis menjadi 180 point ( <sup>=</sup> berarti 18 koma 0 pips). Lihat halaman 40.*

 $\Box$ **Lot :** Satuan jumlah kontrak (contract size) atau volume.

1.0 lot  $= $100,000$  quantity contract size.

0.1 lot  $= $10,000$  quantity contract size.

0.01 lot  $= $1,000$  quantity contract size

◘

<u>Contoh:</u> Buy 2.0 lot E<mark>UR/USD</mark> di 1.3000 , <u>Artinya:</u> Membeli 200,000 EURO dengan<br>menukarkan (juah 1.3000 x 200.000 = USD 260.000 menukarkan (jual) 1.3000 x 200,000 = USD 260,000<br>**Spread :** Yaitu selisih harga Jual dan Beli (Selisih harga Bid dan Ask) . Contoh: Harga Bid

 $\Box$  **Spread :** Yaitu selisih harga Jual dan Beli *(Selisih harga Bid dan Ask) .* Contoh: Harga Bid dan Ask EUR/USD = 1.30010 / 1.30030 , ini berarti selisih spreadnya adalah 20 point.<br>USD/JPY 90.220/90.250 spread= 30 point atau 3 pips.  $\overline{\mathsf{USD}/\mathsf{IPY}}$ 90.220/90.250 spread= 30 point atau 3 pips.

**Jenis Account :** Micro Account (0.01 lot) ; Mini Account (0.1 lot) ; Regular Account (1.0 lot) *lihat penjelasan contract size*

### Nilai Kontrak (Contract Size)

#### **Yaitu jumlah yang sebenarnya diperdagangkan di market**

- $\Box$  Contract Size ini biasanya ditentukan berdasarkan **Lot**, yaitu:
	- 0.01 lot = satuan nilai kontraknya : \$1,000 *(atau micro)*
	- 0.1 lot = satuan nilai kontraknya : \$10,000 *(atau mini)*
	- 1 lot = satuan nilai kontraknya : \$100,000 *(atau regular (standardnya))*

#### **Nilai Kontrak Kombinasi:**

Jika kita menggunakan semisal 2.7 lot maka berarti quantity nilai kontraknya yaitu 2.7 x 100ribu  $= $270000$ 

*(nilai kontrak adalah BUKAN modal)*

**Contract Size menentukan Margin dan Nilai per Point !**

Cara mengetahui contract size di MT4, yaitu **Klik Kanan** di tabel harga mata uang *(market watch)* Symbols pilih Mata Uangnya Properties

 $\Box$ Dalam Trading Forex Modern, anda tidak perlu mengeluarkan modal sebesar nilai kontrak, anda dapat melakukan trading dengan menggunakan *Jaminan (Margin)*

*Lihat keterangan di halaman berikutnya tentang Leverage*

**Standard baku Nilai Kontrak (Contract Size) di Forex adalah US\$100,000 per 1 Lotnya. Bila contract size dari broker anda tidak sesuai standard, maka perhitungannya akan berbeda, terutama di perhitungan margin, dan P/L nya (Profit Loss nya)**

### Cara Dasar Analisa Trading

ILUSTRASI: (dengan Analisa Fundamental atau Berita)

- $\Box$ Bila kondisi ekonomi USA menguat daripada Eropa maka harga dari pasangan pairs mata uang EUR/USD akan turun (Sell EUR Buy USD atau Sell di/pair EUR/USD)
- $\Box$ Bila kondisi ekonomi USA melemah daripada Jepang maka harga dari pasangan pairs mata uang USD/JPY akan turun (Sell USD Buy JPY atau Sell USD/JPY)
- $\Box$ Bila kondisi ekonomi Inggris menguat daripada Jepang maka harga dari pasangan pairs mata uang GBP/JPY akan naik (Buy GBP sell JPY atau Buy GBP/JPY)

**Catatan :** Bila kondisi suatù negara menguat maka lakukan order BUY di mata uang negara tersebut untuk mendapatkan keuntungan, tetapi jika melemah maka lakukan order SELL untuk mendapatkan keuntungan di mata uang tersebut.

*Sedangkan untuk belajar analisa teknikal dan grafik, anda dapat menekan tombol F1 pada software trading metatrader kami, lalu telusuri bagian Analytics – Technical Indicators*

### Pembacaan Harga Buy dan Sell

- $\Box$  Jual (Sell) sering disebut juga dengan istilah Bid ataupun Short, sedangkan Beli (Buy) sering disebut dengan istilah Ask (Offer) ataupun Long
- $\Box$ BUY (Ask) jika mengharapkan harga pasangan mata uangnya bergerak naik untuk mendapatkan Profit. *(Buy = Harga anda beli mata uang di market)*
- $\Box$ SELL (Bid) jika mengharapkan harga pasangan mata uangnya bergerak turun untuk mendapatkan Profit. *(Sell = Harga anda jual mata uangnya di market)*

#### Ilustrasi :

Buy EUR/USD berarti Beli EURO dan Jual USDollarSell USD/JPY berarti Jual USDollar dan Beli Japan Yen Contoh:

Buy EUR/USD 1.3000 berarti Beli 1 EURO dengan menJual 1.3000 USD

### Contoh untuk order

*Contoh berikut adalah menggunakan permisalan dengan 4 digit harga, sedangkan untuk 5 digit, lihat halaman 38 nanti*

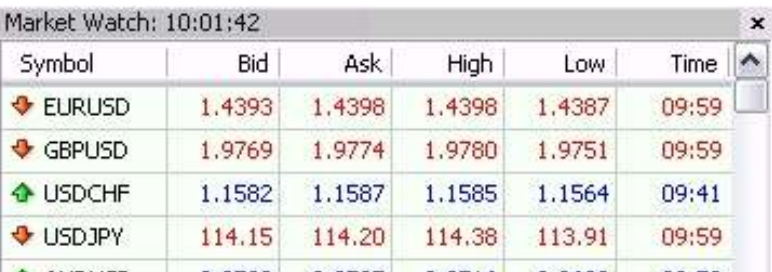

**Tekan tombol F9 untuk melakukan order di Metatrader, atau KLIK 2x di mata uangnya di dalam layar Market Watch**

#### **Contoh :**

 $\Box$ <u>Jam 6 sore posisi EUR/USD di harga "Bid/Ask = 1.3000/1.3002" :<br>Bid (Sell)</u>  $\begin{array}{|l|l|}\n\hline\n\end{array}$  Ask (Buv)

**Bid (Sell) Ask (Buy)**

**1.30000 1.30020** *(ini juga contoh untuk <sup>5</sup> digit di belakang koma atau 6 angka harga)*

(MISALKAN di saat tersebut kita trade dengan order posisi Bid (Sell) di angka 1.30000)

*Dan setelah itu di transaksi account kita akan langsung (minus) -20 point (-2 pips) floating\* dikarenakan terdapat selisih spread ini (selisih antara harga buy dan harga sell nya)*

 $\Box$ <u>Kemudian setelah itu di jam 7 sore posisi EUR/USD berubah menjadi :</u><br>Bid (Sell) (Ask (Buy)

**Bid (Sell) Ask (Buy)**

П

П

**1.29860 1.29880** (Di saat ini kita close posisi kita yg dari 1.30000 di angka 1.29880 lihat angka **Ask-nya**)

#### **Di contoh ini , kita akan mendapatkan profit sebesar 1.30000 – 1.29880 = 120 point (12 pips)**

 $\Box$ Bila kita order dengan Bid (Sell), dan kemudian jika harga Ask-nya (Buy) bergerak turun lebih kecil daripada harga Bid kita yang semula, maka kita akan mendapatkan Profit.

Bila kita order dengan Ask (Buy), dan kemudian jika harga Bid-nya (Sell) bergerak naik melebihi harga Ask kita yang semula, maka kita akan mendapatkan Profit.

 $\bar{A}$ etapi jika sebaliknya maka akan Loss (atau Floating Loss)

*\* Istilah FLOATING yaitu: apabila masih terdapat open posisi transaksi yang belum ditutup untuk direalisasikan, dan masih dalam posisi mengambang bergerak-gerak di account trading kita*

### Leverage dan Margin (jaminan)

#### $\Box$ **Saya Tidak Punya Uang Untuk Membeli 100,000 EURO, bagaimana ?**

Jawabannya : dengan penggunaan fasilitas LEVERAGE dan MARGIN yang tersedia

#### Ilustrasi :

"Leverage" adalah seperti kita meminjam uang secara sementara di perusahaan broker dengan<br>jumlah tertentu dan dengan memberikan sejumlah <u>jaminan</u> yang dinamakan dengan "Margin" . jumlah tertentu dan dengan memberikan sejumlah <mark>jaminan</mark> yang dinamakan dengan "Margin" .<br>Besarnya marain adalah ditentukan dari besarnya leveraae kita, semakin besar leveraaenya Besarnya margin adalah ditentukan dari besarnya leverage kita, semakin besar leveragenya<br>(contoh: 1:200) maka jaminan yang diperlukan pun juga semakin kecil, tetapi potensi resiko lo (contoh: 1:200) maka jaminan yang diperlukan pun juga semakin kecil, tetapi potensi resiko loss total anda juga menjadi lebih besar.

#### **(Di dalam system Trading Forex ini setiap transaksi pasti menggunakan margin !)**

PENTING ! **Leverage Tidak Berpengaruh di perhitungan nilai Profit ataupun Loss** (artinya: tidak ada pengaruhnya di nilai <sup>p</sup>ips atau point). *Leverage hanya berpengaruh di besarnya Jaminan saja*. Leverage yang semakin besar maka anda bisa menggunakan Lot yang semakin banyak karena nilai Jaminan yang diperlukan hanya sedikit di Lot tersebut. TETAPI Leverage yang Tinggi berarti juga beresiko lebih tinggi, karena penggunaan volume Lot yang bisa melebihi rasio kekuatan normal modal anda.

### Macam Leverage (atau daya ungkit)

Leverage ada beberapa jenis pada umumnya, yaitu:

 $\Box$ 1:1 berarti uang jaminannya = nilai kontraknya (100%)

(1:1 juga berarti tanpa leverage)

- $\Box$ 1:50 berarti uang jaminannya 2% dari nilai kontrak
- $\Box$ 1:100 berarti uang jaminannya 1% dari nilai kontrak
- $\Box$ □ 1:200 berarti uang jaminannya 0.50% dari nilai kontrak

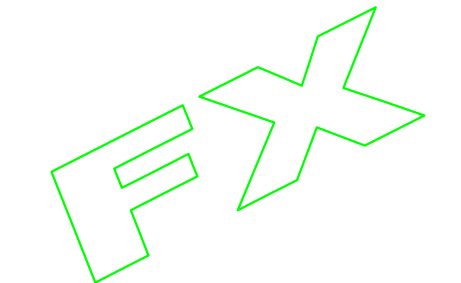

(Sebaiknya jangan menggunakan leverage terlalu rendah seperti 1:1, 1:50 karena membutuhkan modal yang lebih besar. Idealnya adalah 1:100 dan 1:200. Leverage yang semakin tinggi juga beresiko lebih tinggi pula bila tidak digunakan dengan benar)

### Keterangan : Jaminan = Margin

Jaminan (margin) akan dikembalikan ke portfolio account balance anda lagi secara penuh setelah posisi transaksi order anda ditutup (di-close) atau diliquidasi

## Perhitungan Margin (Jaminan) :

Untuk Mata Uang Indirect (USD/JPY, USD/CHF, USD/…) :

**RUMUS: Lot x 100,000 x % Margin** 

*(100,000 adalah berasal dari nilai kontrak regularnya (standard contract size))*

Contoh :

Buy 0.3 lot USD/JPY di harga 121.070, dengan leverage 1:200

= 0.3 x 100,000 x 0.5% = **USD 150 (tidak peduli harga runningnya di berapa saat itu)**

Untuk Mata Uang Direct (GBP/USD, EUR/USD, …/USD) :

**RUMUS: Lot x 100,000 x % Margin x Market Price**

Contoh:

Buy 2.1 lot EUR/USD di harga 1.30100, dengan leverage 1:200  $= 2.1 \times 100.000 \times 0.5\% \times 1.30100 =$  **USD 1366.05** 

Untuk keterangan selengkapnya mengenai perhitungan margin pada pair mata uang yang lain dapat anda coba pula melalui Demo Account seperi di web Gainscope Fxdd

Leverage tidak bisa diatur berbedabeda untuk masing-masing per posis

Untuk Mata Uang Cross Rate UMUM (GBP/JPY, EUR/GBP, dan mata uang lainnya yang bukan berbanding dengan USD) : **RUMUS: Margin untuk Cross Rate adalah dihitung dari Base Currencynya (dari mata uang yang di depan)** Contoh: (GBP/JPY) = Base Currencynya adalah GBP Buy 1.5 lot GBP/JPY di harga 242.650, dengan leverage 1:200 (misal di saat itu harga GBP/USD = 2.03600)  $= 1.5 \times 100,000 \times 0.5\% \times 2.03600 =$  **USD 1527** 

**CATATAN: Perhitungan untuk cross rate currency ini bisa berbeda antara satu dengan lainnya**

Anda tidak bisa melakukan transaksi jika **sisa Free Margin** anda tidak mencukupi / habis. Oleh karena itu sesuaikan penggunaan volume lotnya dengan kekuatan modal anda.

### Ilustrasi Penggunaan Leverage & Margin

**ILUSTRASI** *(contoh dengan setting leverage 1:200 di account anda)*

- $\Box$ Anda ingin membeli **\$100,000 USD/JPY** di market *(atau = 1 lot regular)*
- $\Box$ Modal keseluruhan anda misalnya hanya \$2000 saja di kantong account trading anda
- $\Box$ Anda **tidak perlu** harus mengeluarkan uang modal sebesar \$100,000 teksebut agar bisa membeli mata uang asing USD/JPY \$100ribu ,
- $\Box$  Tetapi anda cukup mengeluarkan uang **sebesar jaminannya saja** yaitu 0.5% nya dari \$100,000 yaitu **\$500 saja** untuk membeli uang USD/JPY \$100ribu tersebut**.** *(untuk leverage 1:200 margin 0.5%)*
- $\Box$ Dan bila kurs harga mata uang tersebut naik dan anda mendapatkan profit dari transaksi tersebut, maka hasil yang anda dapat akan **Sama Besarnya** seperti halnya anda membeli di bank atau tempat money changer dengan menggunakan langsung uang \$100,000 yang tanpa didukung dengan leverage dan margin.
- $\Box$ **Dan bila rugi pun, anda juga hanya** bisa rugi paling banyak sebesar modal di account trading anda tersebut dan bukan semuanya \$100,000. (anda juga bisa membatasi kerugian anda dengan fitur *pemasangan Stop Loss (SL) sebesar \$500 melalui media software kami)*
- $\Box$  Sehingga perdagangan di Forex Modern ini **lebih menguntungkan** dan **beresiko Lebih Rendah** daripada jenis yang Tradisional karena adanya fasilitas **Leverage dan Margin** tersebut. Disamping itu potensi hasil (Gain) yang didapat pun juga **sama besarnya dan lebih efisien.**

Dengan fasilitas Leverage yang tinggi juga dapat meningkatkan ketahanan floating transaksi anda, tetapi waspada juga dengan potensi kerugiannya.

### Perhitungan Profit dan Loss

*Untuk Perbedaan harga 4 digit dan 5 digit terhadap pips dan point, lihat halaman 40 nanti*

**Untuk Mata Uang Direct : (yang USD nya di belakang, contoh : EUR/USD , GBP/USD) RUMUS:** 

**pergerakan <sup>p</sup>ips x lot x 0.0001 x 100,000** *(100,000 adalah berasal dari nilai kontrak regularnya)*

Contoh: Buy 1 lot EUR/USD dari 1.30000 ke  $1.30080 = 80$  point atau 8 pips

8 pips x 1 x \$10 = **\$80**

**Untuk Mata Uang Indirect : (yang USD nya di depan, contoh: USD/JPY , USD/CHF) RUMUS:**

**(harga open – harga close) x lot x 100,000 / close price** Contoh : Sell 0.2 lot USD/JPY dari 122.120 ke 121.080 ((122.120 – 121.080) x 0.2 x 100,000) / 121.080 = **\$171.78**

#### Leverage tidak berpengaruh ke perhitungan per pointnya

Untuk keterangan selengkapnya mengenai perhitungan pada pair mata uang yang lain dapat dicoba pula melalui Account Demo GAINSCOPE secara Gratis dengan Platform Metatrader

**Untuk Mata Uang Cross Rate UMUM: (yang tidak diperbandingkan dengan USD, contoh: GBP/JPY, EUR/GBP) RUMUS:**

**Jika Counter Currencynya berjenis Direct <sup>=</sup> Lot x 0.0001 x 100,000 x pergerakan pointnya** Jika Counter Currencynya berjenis Indirect = ((harga open - harga close) x lot x 100,000) / close price counter currencynya saat itu Contoh (<u>untuk jenis Indirect)</u>: Sell 0.3 lot GBP/JPY dari 242.850 ke 242.500 (mata uang counternya (yang dibelakang) adalah JPY → Indirect).

242.850 ke 242.500 = 350 point atau 35 pips *(dan harga USD/JPY saat itu di 119.150)*

((242.850 – 242.500) x 0.3 x 100,000) / 119.150 = **\$88.12**

#### **(Dan Kalau Loss Perhitungannya Juga Sama)**

Contoh <u>(untuk jenis Direct)</u>: Buy 0.2 lot EUR/GBP dari 0.67000 ke 0.67250, dan GBP/USD saat itu = 1.99800 (counternya adalah GBP → Direct) , maka 0.67000 ke 0.67250 = 25 pips → 0.2 x 0.0001 x 100,000 x 1.99800 x 25 pips = **\$99.9**<br>.

## Kolom Balance, Equity, Margin

#### Tekan tombol "Ctrl T" di software Metatrader untuk menampilkan kolom layar "Terminal" ini bila tidak ada

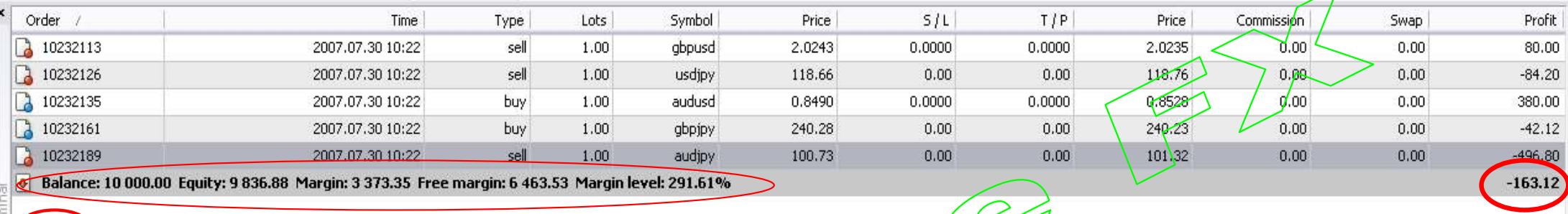

Account History | News | Alerts | Mailbox | Journal

о

**Nilai Total Floating Profit atau Loss kita dalam \$**

- $\Box$  **Balance:** yaitu jumlah uang anda yang telah terealisasikan atau yang telah diclose (belum dihitung dengan posisi floating profit/lossnya bila ada)
- $\Box$ **Equity:** yaitu jumlah uang anda setelah dihitung dengan floating profit atau loss
- $\Box$ **Margin:** yaitu total penggunaan margin (jaminan) anda sesuai dengan jumlah total order anda yang sedang berjalan (open positions)
- $\Box$  **Free Margin:** yaitu sisa Margin yang bisa anda gunakan untuk order *(bila anda masih mempunyai posisi floating (open posisi) maka untuk withdrawal (penarikan uangnya) maka anda bisa mengambilnya dari sisa uang di Free Margin ini)*
	- **Margin Level:** yaitu persentase dari Equity berbanding Margin anda *(Rumus = Margin dibagi Equity x 100%)* Margin Level juga berguna untuk menentukan Margin Call (Loss Total) di ketahanan anda. Bila margin level ini drop **dibawah 100%** maka anda akan **Loss Total atau Semua open posisi anda akan ditutup otomatis oleh system**
- **Margin dan Margin Level hanya muncul bila terdapat open transaksi yang belum ditutup**   $\Box$ **(floating)**

## Margin Call (atau Stop Out) / Loss

 $\Box$ **Pengertian Margin Call yang umum:** yaitu suatu keadaan dimana uang equity <u>anda drop dibawah margin yang dibutuhkan (akibat floating loss),</u> dan semua open transaksi posisi anda dapat ditutup paksa otomatis oleh sistem broker bila telah memicu Stop Out atau Margin Call ini

#### **Contoh :**

7

Uang anda \$3000, dan anda open posisi 1 lot di USD/JPY di leverage 1:100 (1%), Margin yang dibutuhkan yaitu \$1000. Jika sisa <u>uang atau equity</u> anda tersebut drop turun akibat flogting loss yang banyak hingga menyentuh -\$1000 atau dibawahnya, maka semua open posisi floating transaksi anda akan ditutup otomatis secara paksa oleh system, karena untuk menghindari kerugian yang semakin dalam.

 $\Box$  Jika bertrading, jangan menggunakan total volume lot yang **terlalu besar** dibanding rasio kekuatan modal equity anda, karena anda dapat terkena margin call ini dengan mudah. *(istilah margin call = stop out)*

 Margin Call juga berfungsi agar membatasi uang anda tidak menjadi semakin terpuruk atau minus akibat loss total di account trading anda

## Rollover / Swap / Interest / Biaya Inap

 $\Box$ □ Yaitu nilai uang yang didapat, atau suatu biaya inap yang dibebankan ke anda berdasarkan nilai suku bunga dari<br>masing-masing mata uang. Swap akan dihitung dari open posisi transaksi anda setiap melewati pk.3 atau 4 pagi masing-masing mata uang. Swap akan dihitung dari open posisi transaksi anda setiap melewati pk.3/atau 4 pagi<br>WIB (GMT+7) WIB (GMT+7)

Contoh:

Suku Bunga USD =  $5.25\%$ , Suku Bunga JPY =  $0.5\%$ 

BUY USD/JPY artinya meminjam JPY untuk ditabungkan di USD, sehingga anda akan bisa mendapatkan swap positif sebesar :  $-0.5\% + 5.25\% = +4.75\%$ 

Dan bila kebalikannya, SELL USD/JPY, maka anda akan dibebankan oleh biaya swap inap sebesar : -5.25% +  $0.5\% = -4.75\%$ 

 $\Box$ Swap ini adalah dihitung perhari (selewat pk.3 atau 4 pagi WIB atau GMT+7), dan dihitung berdasarkan jumlah nilai volume lot (quantity contract sizenya) dan BUKAN dari modal anda.

Swap dihitung mulai dari hari Senin sampai Jumat, tetapi di hari Rabu-Kamis bunga adalah dihitung 3x lipat karena sabtu dan minggu sudah tidak ada perhitungan lagi (sehingga total dalam 1 minggu adalah = 7x swap)

 $\Box$ Silahkan dilihat di tabel swap per hari dari broker anda

Trade seperti di GainScope terdapat layanan akun Islamic *(syariah account)* yang dimana tidak ada Swap. Cara pengajuannya dapat menghubungi email layanan di info@gainscope.com

Cara melihat tabel rollover (Swap) di broker dengan melalui software Metatradernya:

Klik Kanan di Tabel harga Mata Uangnya <del>></del><br>C Symbols  $\rightarrow$  Pilih mata uang  $\rightarrow$  Properties

Nilai Interest ini ditempatkan di kolom Swap Long (bunga Buy) dan Swap Short (bunga Sell)

## Contoh Tabel Swap

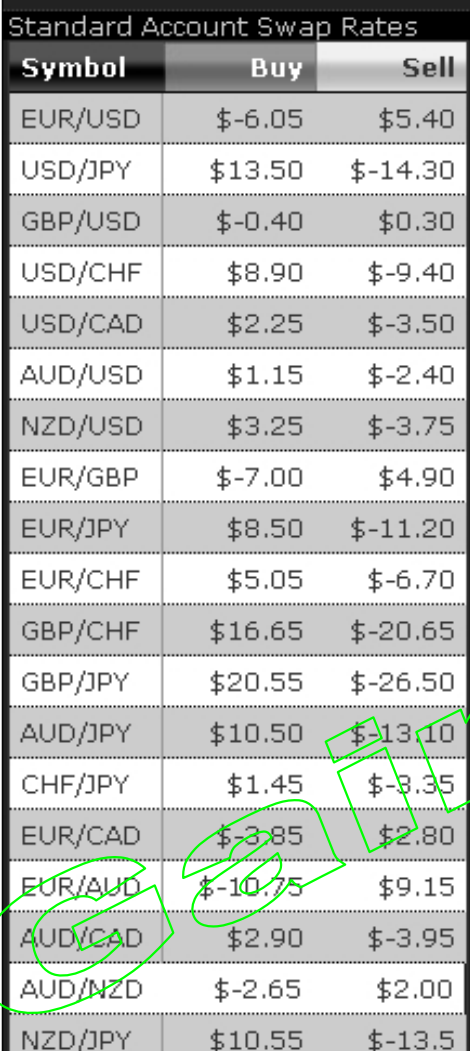

Contoh Tabel Swap (per Hari) - Regular Account

USD/JPY :

Jika kita Buy USD/JPY akan mendapatkan Swap + \$13.50 / hari

Jika kita Sell USD/JPY akan dibebani Swap sebesar - \$14.30 / hari

Swap dihitung mulai dari hari Senin sampai Jumat, tetapi di hari Rabu-Kamis maka swap adalah dihitung 3x lipat (sehingga total 1 minggu adalah = 7x swap). Dan swap dapat berubah sesuai dengan suku bunga negara dari mata uang yang bersangkutan.

Tiap-tiap perusahaan broker mempunyai acuan nilai Swap yang berbeda, karena adanya perbedaan liquiditor (pasar bursa transaksi) dari masing-masing broker

Cara melihat tabel Swap dengan Software Metatrader:

Klik Kanan di Tabel Mata Uangnya → Symbols → Pilih mata uang → Properties<br>'

## Hedging atau Locking Posisi

### **HEDGING / LOCKING**

 Yaitu suatu fasilitas atau strategi yang dimana anda bisa melakukan suatu **open order Buy dan Sell di mata uang**  $\Box$ **yang sama dengan tanpa menutup salah satu open posisinya**, teknik ini digunakan untuk **mengunci** suatu open posisi floating yang dimana biasanya adalah posisi order yang sedang floating loss.

Contoh :

- $\rightarrow$  Anda order Buy EUR/USD di posisi 1.30000 dan kemudian anda menderita loss hingga -500 point (harga EUR/USD tersebut ternyata bergerak drop ke 1.29500)
- $\rightarrow$  kemudian di posisi 1.29500 tersebut anda kunci (hedging) dengan cara mengorder Sell baru di 1.29500 pada EUR/USD lagi di jumlah lot yang sama besarnya dengan posisi awal
- $\rightarrow$ Sehingga dengan cara ini maka loss anda akan tetap floating sekitar -500 point, sampai nanti salah satu atau kedua posisi hedging tersebut anda close barulah floatingnya akan terbuka dan berubah nilainya.
- $\rightarrow$ Jadi dengan contoh hedging tersebut meskipun/harganya turun terus ke arah 1.23000 pun ataupun di harga berapa saja maka posisi floating loss anda tetap sekitar -500 point.
- $\Box$ Strategi Hedging dapat pula digunakan untuk variasi teknik trading anda.
- $\Box$ PERHATIAN: Harap hati-hati bahwa posisi hedging tidak menjamin anda terbebas dari  $\epsilon$ sik $\hat{\phi}$ margin call, karena perlakuan hedging atau posisi locking ini masih dapat terbebani oleh swap biaya inap dan juga rentan terkena pelebaran spread bila terjadi volatilitas di pasar !

## Trailing Stops (TS)

 $\overline{\phantom{a}}$ 

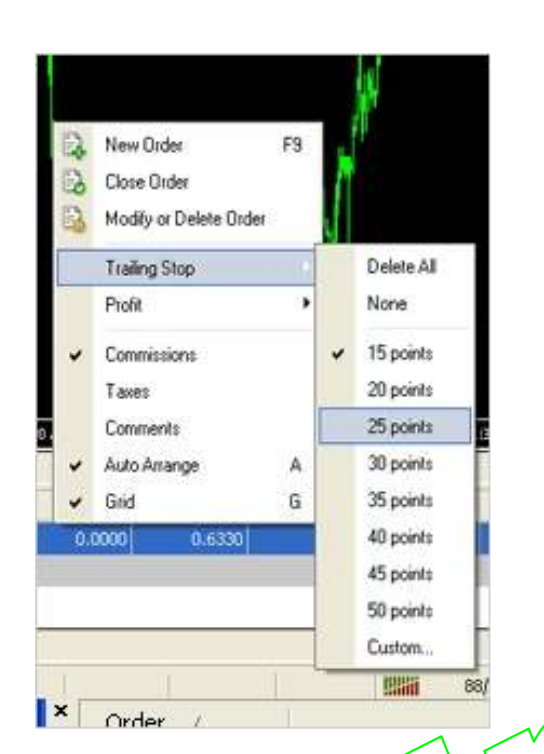

**Gambar cara mengaktifkan setting Trailing Stop di software Metatrader (MT4)**

*(klik Kanan di salah satu open order anda yang ingin di-Trailing (di kolom terminal di bawah trade) , setelah itu pilih fungsi "Trailing Stop")*

- $\Box$ Yaitu suatu fungsi yang dimana bisa melindungi profit anda bila mencapai suatu titik tertentu, dengan cara menaikkan Stop Lossnya otomatis secara bertahap
- $\Box$ □ Set Trailing Stops di 1*5* points, berarti bila profit anda telah<br>melebihi 1*5* points (yaitu *i*ló points) maka funasi TS ini akan melebihi 1*5* points (yaitu 16 points) maka fungsi TS ini akan<br>bisa aktif, TETAPI bila belum menyentuh +16 maka TS belur bisa aktif, TETAPI bila belum menyentuh  $+16$  maka TS belum aktif.

 Untuk menggunakan TS ini, software metatrader dan komputer anda harus dalam keadaan HIDUP dan juga harus terhubung Internet, karena fungsi TS di metatrader ini berjalan di komputer anda dan BUKAN di server broker, tetapi jika komputer anda Off lalu On lagi maka fungsi TS akan bisa berjalan kembali melanjutkan yang sebelumnya *(bila masih memungkinkan)*

 $\Box$  Untuk broker dengan 5 digit harga (6 angka harga), maka trailing stop juga mengikuti aturan hitungan 5 digit

## Cara Kerja Trailing Stops

#### Contoh :

- → Anda set Trailing Stops di angka 20 points, dan Anda order Buy market di harga 1.3000 , <br>Like kemadian kemanganikka 1.3001 maka TS akan aktif dengan saman dal State. bila kemudian harga naik ke 1.3021 maka TS akan aktif dengan cara men-set Stop Lossnya (SL) otomatis di jarak harga 1.3001 *(melindungi profit anda dengan jarak 20 pips, yaitu dari 1.3021 – 20 pips = 1 pips profit)*
- $\rightarrow$ Bila kemudian harga naik ke 1.3030 maka SL anda akan ofomatis ikut dinaikkan di 1.3010
- $\rightarrow$ dan apabila dari 1.3030 tersebut turun ke 1.3015 maka SL anda akan tetap di 1.3010 dan tidak ikut turun, karena untuk melindungi profit anda yang telah dikunci dan dijaga oleh fungsi TS tersebut.
- $\rightarrow$ Sehingga dengan TS ini juga bisa untuk mendapatkan profit secara maximal (terutama di saat market bergerak trending)
- $\rightarrow$ TS kadangkala tidak bisa tepat di harga pips yang bersangkutan karena faktor harga yang selip atau meleset *(slippage)* sebanyak beberapa point dari harga yang dipesan. Hal ini terjadi bila pada waktu itu keadaan pasar sedang bergerak kencang signifikan (terjadi hectic atau gap)

Penggunaan TS ini harus anda pertimbangkan dengan keadaan pasar juga, karena **TS akan bisa aktif setelah menyentuh atau melebihi acuan titik point Profit Trailing yang kita set sebelumnya.**

### Pending Orders

- **Pending order** yaitu suatu **order yang belum terlaksana**, namun **akan terlaksana** apabila telah **menyentuh** suatu titik harga tertentu sesuai pesanan harga yang telah anda tentukan sebelumnya.
- **B** Adapun macam-macam pending order yaitu:
	- -Buy Stop
	- -Sell Stop
	- -**Buy Limit**
	- -Sell Limit

## **BUY STOP & SELL STOP ORDER**

- $\Box$ □ BUY STOP : Memesan booking order <u>BUY Diatasnya</u> harga yang sekaran<br>sedang berjalan, dengan harapan bila harga market bergerak **naik** ke suatu gsedang berjalan, dengan harapan bila harga market bergerak **naik** ke suatu titik harga yang kita pesan tersebut maka di titik tersebut akan otomatis dipasang **Buy** dengan harapan agar harga di grafik dapat bergerak **naik lagi** supaya mendapatkan profit
- $\Box$ □ SELL STOP : Memesan order <u>SELL Dibawahnya</u> harga yang sekarang<br>Sedang berjalan, dengan harapan bila harag market bergerak **turun** ke su sedang berjalan, dengan harapan bila harga market bergerak **turun** ke suatu titik harga yang kita pesan tersebut maka di titik tersebut akan otomatis dipasang **Sell** dengan harapan agar harga di grafik dapat bergerak **turun**<br>**laai** supaya profit **lagi** supaya profit.

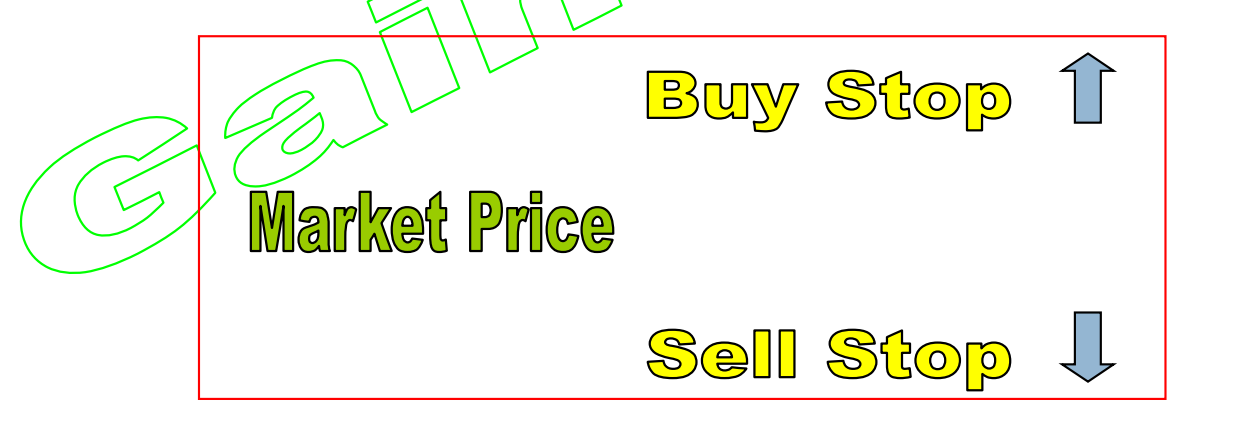

## **BUY LIMIT & SELL LIMIT ORDER**

- BUY LIMIT : Memesan order BUY Dibawahnya harga yang sekarang sedang berjalan, dengan harapan bila harga market bergerak **turun** ke suatu titik harga yang kita pesan tersebut maka di titik tersebut akan otomatis dipasang **Buy** dengan harapan agar setelah itu harga di grafik dapat bergerak **naik** supaya profit.
- SELL LIMIT : Memesan order SELL Diatasnya harga yang sekarang sedang berjalan, dengan harapan bila harga market bergerak **naik** ke suatu titik harga yang kita pesah tersebut maka di titik tersebut akan otomatis dipasang **Sell** dengan harapan agar setelah itu harga di grafik dapat bergerak **turun** supaya profit.

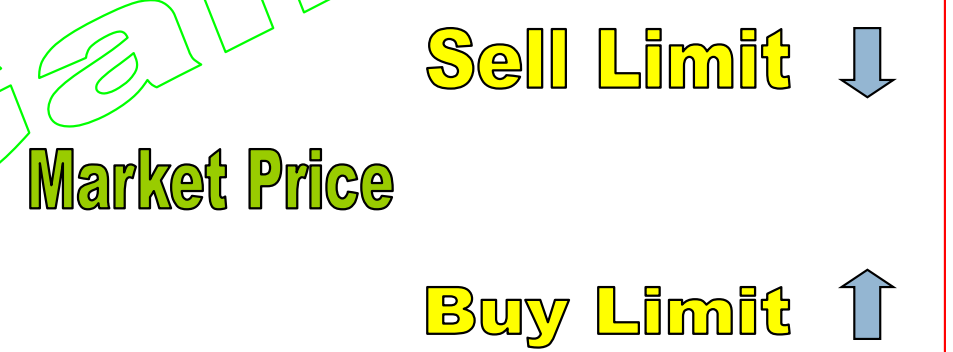

## Volatilitas, Slippage dan Requote

#### **Penting untuk mengetahui tentang hal-hal luar biasa yang PASTI BISA TERJADI di setiap transaksi pada pasar forex atau valas ini : (hal ini tidak bisa dihindari, karena natural dari market sendiri)**

#### **Fast Market / Hectic / Volatile Market :**

 $\Box$ Yaitu pergerakan market yang sangat signifikan dan dapat menyebabkan harga bergerak sangat cepat dan terjadi<br>Iompatan harga atau Gap. Hal ini biasanya disebabkan oleh berita penting ataupun hal-hal lain yang dapat menyebabkan pergerakan yang sangat tinggi di market. Dan bila anda melakukan order di saat hectic kemungkinan besar dapat terjadi slippage (harga meleset) ataupun delay, reguote, dan spread harga jual dan beli yang juga besar dapat terjadi slippage (harga meleset) ataupun delay, requote, dan spread harga jual dan beli yang juga<br>dapat melebar beberapa saat, karena harus menyesuaikan denaan harag market yana beraerak cepat tersebut dapat melebar beberapa saat, karena harus menyesuaikan dengan harga market yang bergerak cepat tersebut<br>dan ketersediaan haraa di pasar. dan ketersediaan harga di pasar.

#### **Slippage**

 $\Box$ □ Yaitu suatu keadaan yang dimana transaksi order kita ataupun pelaksanaan pending order kita meleset atau selip<br>seiauh beberapa point dari titik haraa yana kita pesan (hal ini teriadi karena haraa yana melompat akibat vo sejauh beberapa point dari titik harga ya<mark>ng ki</mark>ta pesan (hal ini terjadi karena harga yang melompat akibat volatility<br>market atau Gap). Slippage terjadi karena tidak adanya ketersediaan haraa di titik tersebut di pasar se market atau Gap). Slippage terjadi karena tidak adanya ketersediaan harga di titik tersebut di pasar sehingga<br>haraa melompat atau dijalankan di haraa yana tersedia. Biasanya slippaae dapat teriadi untuk teknik denaan harga melompat atau dijalankan di harga yang tersedia. Biasanya slippage dapat terjadi untuk teknik dengan<br>pendina Stop (transaksi yang jenisnya Stop), ataupun teknik Trappina seperti denaan pendina order Stop Buy, S pending Stop (transaksi yang jenisnya Stop), ataupun teknik Trapping seperti dengan pending order Stop Buy, Stop Sell yang terlalu dekat di saat peristiwa Berita Penting atau suatu gejolak yang tinggi di pasar (Big News)

#### **Requote**

♬

Yai<mark>tu p</mark>esanan harga yang tidak tersedia lagi di pasar, sehingga harus dipesan kembali di harga yang ada.<br>Biasanya teriadi karena haraa di layar denaan haraa di pasar tidak sesuai akibat teriadi Fast Market ataur Biasanya terjadi karena harga di layar dengan harga di pasar tidak sesuai akibat terjadi Fast Market ataupun<br>kecepatan koneksi internet di komputer kita sedana lambat/tidak stabil sehinaaa teriadi keterlambatan penyes kecepatan koneksi internet di komputer kita sedang lambat/tidak stabil sehingga terjadi keterlambatan penyesuaian harga di pasar dan order kita

### TP (Take Profit) dan SL (Stop Loss)

Selain perintah-perintah order diatas, dalam Trading Forex terdapat beberapa istilah lain<br>yana harus diketahui (**istilah yana berkaitan denaan tindakan Closing atau Menutup Posisi** yang harus diketahui **(istilah yang berkaitan dengan tindakan** *Closing atau Menutup Posisi Order***), antara lain:**

- $\Box$ Take Profit (TP) : Yaitu untuk target profit anda
- $\Box$ Stop Loss (SL) : Yaitu untuk membatasi kerugian anda (atau cut loss)
- $\Box$ SL sebaiknya dipasang di setiap order anda, karena untuk <u>membatasi kerugian anda agar</u><br>tidak semakin terpuruk jika open posisi anda terkena floating loss. Dan SL idealnya adalah <u>tidak semakin terpuruk</u> jika open posisi anda terkena floating loss. Dan SL idealnya adalah<br>30 hingga 100 pips atau boleh sebesar 1%-3% dari modal anda, Atau tergantung dari 30 hingga 100 pips atau boleh sebesar 1%-3% dari modal anda, Atau tergantung dari<br>risk management anda (tinakat foleransi resiko pribadi anda) -> Money Management. risk management anda (tingkat foleransi resiko pribadi anda)  $\rightarrow$  Money Management.
- $\Box$  TIPS: Sebaiknya jangan menggunakan SL terlalu pendek (semisal 5 pips), karena rentan terpicu rugi terus. Dan rasio risk reward antara TP dan SL hendaknya jangan berselisih jauh
- $\Box$  CATATAN PENTING: pelaksanaan TP dan SL kadang-kadang dapat terselip (meleset beberapa point) jika harga yang kita pesan tidak tersedia di pasar diwaktu eksekusi, sehingga akan dilaksanakan di harga yang tersedia saat itu.

### Bagaimana Jika Komputer Saya OFF ?

- $\Box$  Jika software/komputer anda OFF ataupun Tidak Terhubung dengan Internet **maka segala** order anda tetap akan otomatis tersimpan di dalam server broker dari Pasar Uang ini **(market)**, sehingga meskipun komputer anda sedang dalam keadaan off maka order anda **tetap dapat berjalan dan tereksekusi dengan sendirinya** di market berdasarkan Posisi anda, TP, SL dan Pending Order yang telah anda set sebelumnya.
- $\Box$  KECUALI penggunaan **Script, Robot dan Trailing Stop (TS)**, maka Software Metatrader kami dan Komputer anda harus dalam keddaan Online dan terhubung lancar dengan Internet (karena hal tersebut tidak tersimpan di dalam server broker). Anda sebaiknya menggunakan fasilitas VPS bila ingin menjalankan 24 jam online tanpa putus untuk system trading otomatis tersebut. Keterangan untuk Sewa VPS adalah di: www.sewavps.com
- $\Box$ Pastikan Koneksi computer anda dalam keadaan stabil dan tidak terganggu/lemot. Perhatikan lampu indicator signal di pojok kanan bawah di metatrader harus hijau dan biru semua tanpa berwarna merah

## TIPS Trading

Untuk memperlancar koneksi internet dan melindungi keamanan dan privacy internet anda, pastikan untuk menggunakan browser khusus: TORPROJECT.ORG di computer anda, atau seperti petunjuk yang tertulis di www.gainscope.org/aksesweb.html

#### **TIPS-TIPS BERTRADING:**

П

Ń

П

- $\Box$  Jangan Serakah , Jangan gegabah, Fokus, dan Selalu Kontrol resiko anda. Utamakan KONSISTENSI. Dan jangan hari ini profit besar karena beruntung tetapi besoknya hancur.<br>Jangan menggunakan lot size yang terlalu besar, sesuaikan dengan kekuatan modal anda. Aturlah Risk Management
- $\Box$  Jangan menggunakan lot size yang terlalu besar, sesuaikan dengan kekuatan modal anda. Aturlah Risk Management (Money Management). Idealnya adalah Resiko 3%, atau paling maximum sebaiknya 5% dari Modal (per harinya)
- $\Box$  Jangan bertrading tanpa menggunakan Stop Loss bila anda tidak berpengalaman di hal tersebut, karena akan SANGAT BERBAHAYA ! Dan Beresiko terseret dan akhirnya semakin terpuruk
- $\Box$  Gunakanlah Demo Account terlebih dahulu bila anda masih ingin mencoba-coba (Simulasi), tetapi jika anda sudah yakin dan bisa profitable , maka anda bisa mencoba terjun ke Live Trading (Real Account)<br>Pergerakan grafik harga mata uang adalah seperti gelombang yang dimana jika harga mata uang tersebut turun,
- $\Box$ maka pasti ada titik baliknya yaitu naik, dan begitu pula dengan sebaliknya. Tetapi jangka waktu serta porsi naik turunnya suatu mata uana adalah berbeda-beda. Oleh karena itu pelajarilah pula posisi dari hari-hari sebelumnya, turunnya suatu mata uang adalah berbeda-beda. Oleh karena itu pelajarilah pula posisi dari hari-hari sebelumnya,<br>titik ketahanannya, pivot, berita fundamental, serta teknikal arafik trendnya sebelum anda melakukan suatu op titik ketahanannya, pivot, berita fundamental, serta teknikal grafik trendnya sebelum anda melakukan suatu open<br>order order
- $\Box$ *Risk Management dan Analisa Fundamental adalah kunci sukses utama di trading Forex ini.*
- $\Box$ Jaga persentase margin level, dan usahakan jangan dibawah 1000%. Kalau kondisi margin level anda saat itu di bawah 1000% maka posisi trading anda sedang dalam keadaan lampu kuning/berbahaya.
	- Dapatkan pula bantuan Signals Trading di www.forexbuysell.com sebagai Second Opinion anda, atau menggunakan alat bantu robot seperti di www.ampuh.com
		- Anda dapat berkonsultasi kepada kami secara gratis di info@gainscope.com
	- **Twitter untuk bantuan trading signal dan informasi: www.twitter.com/gainscope**
- $\Box$ Praktekkan apa yang sudah anda pelajari tetapi dengan resiko yang terkontrol

## ROBOT FOREX

Untuk memperlancar koneksi internet dan melindungi keamanan dan privacy internet anda, pastikan untuk menggunakan browser khusus: TORPROJECT.ORG di computer anda, atau seperti petunjuk yang tertulis di www.gainscope.org/aksesweb.html

#### **Apa itu Robot Forex ?**

- $\Box$
- Robot Forex atau Expert Advisor (EA) adalah suatu alat bantu untuk trading otomatis<br>Robot ibaratnya seperti alat bantu pertukangan, contoh gergaji mesin dapat digunakan untuk  $\Box$ □ Robot ibaratnya seperti alat bantu pertukangan, contoh gergaji mesin dapat digunakan untuk<br>memotona kayu denaan baik, tetapi iika diaunakan oleh orana awam maka bisa berbahaya memotong kayu dengan baik, tetapi jika digunakan oleh orang awam maka bisa berbahaya atau<br>fatal melukai diri fatal melukai diri
- $\Box$ Penggunaan Robot Forex harus dibarengi dengan keahlian anda bertrading, atau akan menjadi berbahaya
- $\Box$ Robot tidak pasti selalu mendapatkan profit. Robot juga bisa loss trading
- $\Box$ Robot Forex ada jutaan jenis, dan semuanya ada plus minus tergantung penggunaannya
- $\Box$ Hati-hati dengan Robot palsu yang dijual komersial, terutama jenis robot scalping, Karena banyak teriadi penipuan di jenis robot seperti itu
- $\Box$ Hasil trading masa lalu tidak menjamin trade anda berikutnya pasti akan berhasil
- $\Box$ Robot hanya dapat berjalan ketika tersambung dengan Internet dan Komputer dalam keadaan ON, selain itu juga bisa menggunakan fasilitas SEWA VPS
- $\Box$ Contoh card install robot forex di program Metatrader (MT4): http://robotforex.com/cara-instalasirobot-atau-ea/

 $\mathbb{D}$ Gunakan Robot Forex ini dengan bijak dan harus dibarengi dengan keahlian dan manajemen resiko

### **PENTING: 5 Digit Harga di belakang koma (digit cent) atau Pip Cent.** *(5 digit = 6 angka harga)*

- $\Box$  Setelah anda memahami apa itu Forex, dasar dan cara perhitungannya. Maka anda harus memahami juga mengenai digit harga , terutama harga 5 digit atau Pip Cent (yang memiliki 6 angka)
- $\Box$ 5 digit harga , yaitu harga mata uang yang memiliki 6 angka untuk Mata Uang Direct, dan 5 sampai 6 digit angka untuk mata uang دmbangan dang ang ang<br>Indirect. Contoh : GBP/JPY 137.123 . EUR/USD 1.30012 . USD/JPY 88.345 . Indirect. Contoh : GBP/JPY 137.123 , EUR/USD 1.30012 , USD/JPY 88.345 , AUD/USD 0.89430, dan sebagainya. (sedangkan untuk<br>bentuk lama di 4 diait anaka . yaitu GBP/USD 1.5568. USD/JPY 88.34 dan sebagainya) . bentuk lama di 4 digit angka , yaitu GBP/USD 1.5568, USD/JPY 88.34 dan sebagainya) .
- $\Box$ Untuk 5 digit (6 Angka Harga Keseluruhan) memiliki kelebihan 1 digit angka di belakangnya, karena lebih presisi.
- $\Box$ Untuk kondisi 5 digit angka tersebut, maka perhitungan angka Point (atau Pip-nya)-adalah x10 jika dibanding dengan harga 4 **digit. (karena terdapat pip cent nya tersebut)<br>
Contoh: TP (target profit) yang semula di 4 digit harga adalah 35 point, maka di 5 <del>digit</del> harga adalah menjadi 350 point, yang dimana**
- $\Box$ □ Contoh: TP (target profit) yang semula di 4 digit harga adalah 35 point, m<del>aka di 5 digit</del> harga adalah menjadi 350 point, yang dimana<br>350 = 35.0 pips (tiga lima koma nol pips). Demikian iuaa denaan po<del>int di </del>SL. Tra<del>i</del> 350 = 35.0 pips (tiga lima koma nol pips). Demikian juga dengan point di SL, Jrài<del>ling</del> Stop maupun hal-hal lain yang bersangkutan<br>denaan Point atau Pip dengan Point atau Pip<br>Mengenai perhitungan Spread, Marain, P/L dan sebagainya adalah tetap mengacu kepada perhitungan normal seperti biasa, tetapi di
- $\Box$ □ Mengenai perhitungan Spread, Margin, P/L dan sebagainya adalah tetap mengacu kepada perhitungan normal seperti biasa, tetapi di<br>= kondisi 5 diait haraa maka anda bisa menambahkan seperti halnya terdapat Koma (**Contoh: 3** kondisi 5 digit harga maka anda bisa menambahkan seperti halnya terdapat Koma **(Contoh: 352 point di jenis 5 digit harga berarti <sup>=</sup> 35.2 pips)**
- $\Box$ Contoh Spread di 5 Digit Harga: Bid/Ask EUR/USD = 1.30012/1.30033, ini berarti spreadnya adalah 2.1 pips (dua koma satu). USD/JPY 89.225/89.257 maka spread = 3.2-pips tiga koma dua (tetapi tertulisnya di layara adalah 32 point)<br>Contoh perhitunaan Profit di 5 Diait tsb: Perubahan harga misalkan dari 1.30010 bergerak ke 1.30050, maka itu artiny
- $\Box$ □ Contoh perhitungan Profit d<del>i 5</del> Digit tsb: Perubahan harga misalkan dari 1.30010 bergerak ke 1.30050, maka itu artinya bergerak<br>2 sebanyak 4 pips (tetapi tertulisnya adalah 40 point di 5 diait tersebut). Dan bila anda sebanyak 4 pips (tetapi fertulisnya adalah 40 point di 5 digit tersebut). Dan bila anda menggunakan volume 0.1 lot , maka itu = \$4<br>(bukan \$40) (bukan \$40)
- $\Box$ Kondisi spread\di 5 digit harga adalah bersifat fractional atau berfluktuatif, karena adanya nilai Pip Cent yang lebih sering bergerak dan berubah-ubah
	- 4 digit dan 5 digit harga ini ibaratnya seperti misalkan Meter dan Centimeter, yang dimana Centimeter menghasilkan angka yang lebih detail dan lebih presisi

Jika anda menggunakan EA/Robot/Script, maka pastikan harga point di Robot/EA/Script anda tersebut telah disesuaikan denaan **dikalikan 10 daripada harga 4 digit yang lama.**

- $\Box$ Volume Lot , Leverage dan Margin tidak berpengaruh dengan 5 Digit Harga ini (6 Angka Harga).
- $\Box$  $1$  pip  $= 10$  point

F

### Lalu Lintas Transaksi

#### **Bagaimana lalu lintas transaksi uang ini di sistem trading forex ?**

Perusahaan broker seperti di GAINSCOPE adalah mediator saja yang menjembatani transaksi antara Anda sebagai Trader dengan pihak Pasar Uang/Liquiditor (muara transaksi), yaitu dengan para bank-bank besar dunia seperti Goldman Sachs, Citi group, HSBC. UBS dan semacamnya, karena bank adalah market (pasar uang) itu sendiri, sebab bank sejatinya adalah tempat bermuaranya semua uang yang dapat diketahui keberadaannya dan bisa diolah oleh system. Sehingga harga Bid dan Ask tersebut juga dikeluarkan oleh system para bank tersebut, termasuk untuk pembayaran dan proses transaksinya. Tetapi bank juga tidak berkepentingan dengan hasil profit atau loss anda, karena bank hanya mempertemukan penjual dan pembeli di antara para pengguna jasa bank dengan salah satunya melalui mediator perusahaan broker ini. Dan semua dana nasabah yang melalui broker adalah diolah dan ditampung di bank kustodian terpercaya yang diawasi oleh regulator pemerintah setempat.

#### Apakah broker seperti Gainscope ini mendapatkan untung dari hasil/loss nasabah?

Perusahaan broker seperti Gainscope TIDAK mengambil untung dari hasil loss kekalahan nasabah, sebab system broker di GainScope adalah<br>NON DEALING DESK (atau Non Bandael, Breker berjamis Non Bandar seperti itu banya mendapa **NON DEALING DESK** *(atau Non Bandar)*. Broker berjenis Non Bandar seperti itu hanya mendapatkan keuntungan dari selisih harga kurs jual dan beli saja. Hal ini berbeda untuk broker yang berjenis Bandar ataupun Bucket Shop, karena bandar mendapatkan keuntungan dari kekalahan anda.

#### Mengapa Harga buy sell (bid/ask) ataupun Candle di tiap-tiap perusahaan broker bisa berbeda?

Hat ini karena faktor liquiditor (tempat muara transaksi) dan price feed yang digunakan BISA BERBEDA antara broker A dengan broker B, tetapi selisihnya tidak akan terpaut jauh. Hal ini sama seperti halnya kurs harga di suatu bank juga bisa berbeda antara bank yang satu dengan yang lainnya.

Fórex tidak bersistem sentralisasi, karena perputarannya yang dinamis dan lintas Negara. (Pasar Forex atau Valas berbeda dengan halnya *pasar Saham yang bersifat terpusat di bursa yang sama atau sentralisasi)*

### Perhitungan pada Emas / Perak

- $\Box$ Nama sebutan Emas =  $XAU = Gold = Loko$ . Sedangkan Perak =  $XAG = Silver.$
- $\Box$  Untuk perhitungan pada Emas dan Perak adalah **berbeda** dengan perhitungan pada Mata Uang (Forex)
- $\Box$  Emas di broker seperti Gainscope menggunakan satuan kontrak **100 troy ons per 1 lotnya**, dan Perak menggunakan satuan kontrak **1000 troy ons / 1 lotnya**
- $\Box$ Emas untuk volume transaksi 0.01 lot nya bernilai \$0.01 per pointnya. Perak untuk 0.01 lot nya bernilai \$0.1 per pointnya
- $\Box$ Rumus perhitungan **Margin untuk Emas** adalah:

*harga emas saat itu X Lot X 100 X %leverage*

 $\Box$ Rumus perhitungan **Margin untuk Perak** adalah:

 $\Box$ 

*harga pera<sup>k</sup> saat itu x Lot X 1000 X %leverage*

Contoh pergerakan point Emas: misalkan dari harga emas \$1500.01 bergerak ke \$1503.02 itu berarti bergerak sebanyak 301 point

### Penutup dan Referensi

### **SELAMAT BERTRADING DAN SUKSES UNTUK ANDA !**

### **Artikel ini dipersembahkan dari**

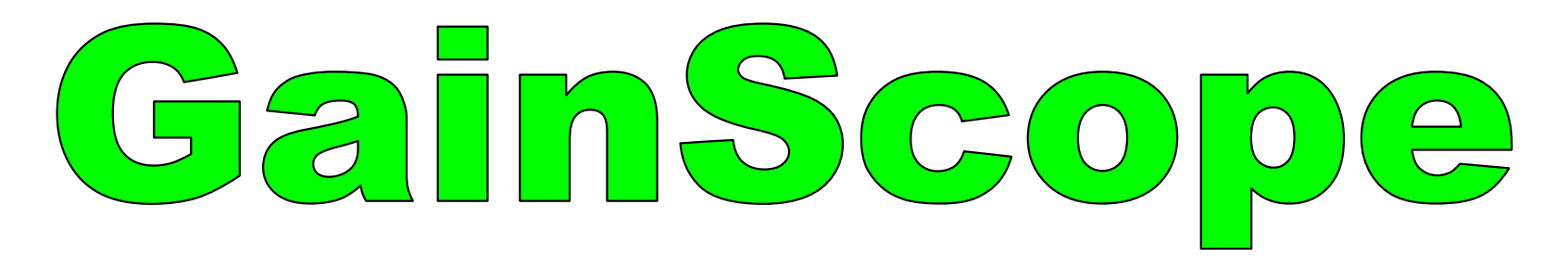

**Follow atau ikuti tweet (@gainscope) untuk mendapatkan bantuan Signal Trading melalui : www.twitter.com/gainscope**

*(atau via web mitra signal di www.forexbuysell.com )* 

Hubungi Gainscope : info@gainscope.com

Representative : 081 252 8888 90 atau 0855 302 6878

## Risk Warning

Untuk memperlancar koneksi internet dan melindungi keamanan dan privacy internet anda, pastikan untuk menggunakan browser khusus: TORPROJECT.ORG di computer anda, atau seperti petunjuk yang tertulis di www.gainscope.org/aksesweb.html

- $\Box$  Trading foreign currencies is a challenging and potentially profitable opportunity for educated and experienced investors. However, before deciding to participate in the Forex market, you should carefully consider your investment objectives, level of experience and risk appetite. Most importantly, do not invest money you cannot afford to lose.
- $\Box$  Trading Forex adalah Beresiko Tinggi tetapi juga bisa memberikan tingkat penghasilan yang sangat tinggi terutama untuk para trader yang sudah berpengalaman. Anda harus mempelajarinya terlebih dahulu dengan mantap sebelum terjun ke Live Trading, dan jangan menggunakan seluruh uang anda yang dimana anda tidak bisa menerimanya bila kehilangan uang tersebut. **Bertradinglah secara bijak, profesional dan Jangan Serakah ! Segala Profit dan Resiko adalah di tangan anda sepenuhnya**